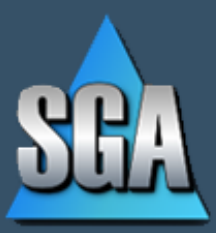

#### Dedicated to providing

**Quality Products, Excellent Service, Reasonable Prices** 

### **General Ledger**

- $\triangleright$  Account Structure
	- Completely variable account structure.
	- Ability to resize existing account number.
	- Ability to add an additional part to existing account numbers.
	- Old accounts can be marked inactive to disallow future entry.
- $\triangleright$  Merge Accounts
	- Can be used to change an existing account's number.
	- Combine (merge) multiple accounts into one.
	- Merging accounts option may be beneficial in cleaning up old/dead accounts or freeing up account numbers.
- $\triangleright$  Accounts
	- Account Browse
		- o Ability to search by account number or account description.
		- o Security filtering can be set so a user is limited to a range of accounts for browsing, entry, and printing.
		- o From the browse screen, the user may select a screen filter to browse a range of the user's accounts. For example, you are able to see only one department, see only office supply accounts for all departments, etc.
		- $\circ$  Ability to browse account balances as well as budget, forecast, and encumbered figures.
		- $\circ$  Ability to drill down to browse unlimited past general ledger transactions. Further ability to drill down to view the whole batch, invoice, vendor history, attachments, etc. (i.e. If a journal entry, you can view it in entirety.)
		- o Account balances are updated upon entry so they are always up to the moment.
	- New Accounts
		- o Auto-generates new G/L accounts by cloning another selection or range of accounts.
		- o Account Multiple add: select any/all account divisions you wish to add and every combination of account# will be created.
- $\triangleright$  Accounting Procedures
	- Beginning of month
		- $\circ$  Reset the accounting period to be defaulted on all entry screens. Any recurring journal entries and/or recurring payables are auto-posted with option to bypass.
- Daily Entry
	- o Enter invoices, payments, and journal entries to the assigned accounting period. The accounting period governs where the entry will hit general ledger, regardless of invoice/transaction date.
- Month End
	- $\circ$  No concern about crossing month end. Entries can be made to past, current, or future month/s, depending upon your high-level setting.
	- $\circ$  No special month-end processing, such as an update, additional posting, etc.
	- $\circ$  Print any journals and month-end reports if desired. They can always be reprinted at any time.
- Year End
	- $\circ$  No concern about crossing year end. Entries may be made to past, current, or future year/s, depending upon your high-level setting. The system will automatically adjust the year-end closing entries for any entry done to a prior year, as well as balance forward to the new year.
	- $\circ$  A 13th month is available if desired, though entry can be done to any prior month if enabled.
	- o Year-end reports can be reprinted at any future time.

#### $\triangleright$  Reporting

- All Reports
	- o Can be easily customized, allowing an unlimited number of columns.
	- o Can be displayed on screen, printed, or exported to Excel.
	- o Reports are saved for all users, a specific user, or a group of users.
	- o User can define the figures to be placed in each column, including (but not limited to) current month, year-to-date, annual budget, monthly forecast, prior year, dollar or percent variance comparing two columns, etc.
	- o User can define the sort order, subtotals, and totals of any report.
	- $\circ$  User can save a list of reports, which can then be printed, exported to Excel and automatically emailed, or displayed as a dashboard.
- **General Ledger Reports** 
	- o Can be generated to screen or printed for any range of G/L accounts for any selected range of time.
- A/P Reports
	- $\circ$  Journals are available for A/P invoices, payments, purchase orders, and/or journal entries.
- Financial Statements
	- o Produces budget, forecast, income/expense statements, balance sheet, trial balance, etc.
	- $\circ$  User selects a range of accounts and the amount columns to display such as: current month, year-to-date, annual budget, monthly forecast, prior year, dollar or percent variance, etc.
	- $\circ$  Statement can be displayed at any level in the account number structure. The user can view a higher summary level, drill down (with the simple right click of a mouse) to a more detailed level, or even drill down to the transaction history.
- $\circ$  Contains user-defined format with the ability to filter amounts. i.e. User can display only those expense accounts with an increase of 20% over budget or display only those expense accounts exceeding \$20,000.
- $\triangleright$  Journal Entry
	- Unlimited number of entries can be made on one screen.
	- **Entries allowed to multiple funds in the same journal entry as long as each entry** balances.
	- Ability to clone a prior journal entry. This is a time saver if you have similar journal entries every month. Simply clone a prior one, change amounts or whatever needs changed, and post.
	- Ability to add attachments to a journal entry.
	- Easy entry and reversing entry for accruals.
	- Easy entry to prior month or prior year/s.
	- Post immediately or save in batch for later review.
	- Enter recurring journal entries that repeat every so often. Option to auto-post at monthend or however often they occur.
- Importing
	- Ability to import from any file as a journal entry batch. This is how we import from outside systems, such as Payroll and Sales systems.
	- Ability to import A/P invoice information from a spreadsheet or file with credit card information.
	- If the file you are importing does not match your current chart of accounts, a crossreference file can be maintained to specify which code or old account# equals which SGA account#.

## **Budgeting**

- $\triangleright$  Store multiple budget types for maintaining multiple budget scenarios, such as preliminary budget, approved budget, forecast, fixed forecast, etc.
- $\triangleright$  Multiple ways to do budget entry
	- Maintain annual or monthly budgets by simply keying in the amount directly on the budget entry screen or break down into more detail using components.
	- User-defined entry screens for entering budget detail.
	- Ability to add attachments to the budget/forecast for any account number.
	- Columns of entry are user-defined including formulated columns to compute budgets.
	- Budget detail can be entered on a monthly or annual basis. If annual you can distribute the monthly budgets in various ways.
- Start with a template for budgeting common types of accounts, such as Generic, Membership, Payroll, Programs, Program Income, etc.
- Ability to add checkboxes on payroll budgeting screens for selecting various insurances, retirement, etc. so specified rates are calculated for the appropriate expense accounts (insurances, retirement, etc.).
- Entry screens are defined for a range of accounts.
- $\triangleright$  Actuals / Budgets screen
	- Viewing actuals and budgets as well as doing budget entry for a G/L account number is all done from the same screen.
	- Presents a grid of monthly actuals and budgets in a user-defined view for an unlimited number of years.
	- Allows the user to specify the columns they want to see and in what order.
	- User-defined variances and formulas.
	- Double-click on any actual monthly figure to drill down to the G/L transactions that makes up this number.
	- Browse years of actual and budget figures for a range of account numbers summed together on one screen. i.e. All accounts in one department summed.
	- Option to utilize graphs for visual aids.
	- Print or export to Excel whatever is displayed at any moment.
- $\triangleright$  Global Budget Tools
	- Can calculate percentage increase, trend based on past years, and average percentage increase.
	- Can be used for calculating the budget amount for an account based on a percentage of a group of other accounts. (For example, FICA and/or workmen's comp expenses are calculated based on a percentage of salary expense.)
	- Allow calculation of budgets for a range of accounts rather than working with individual accounts.
	- Can spread an annual budget (for a selected group of accounts) into monthly budget either evenly or on a percentage based on last year.
- $\triangleright$  Formulas for calculating next year's budget and hold in a worksheet until you have selected a budgeted calculation. i.e. Calculate a 2% increase over previous year's actual amount. Then calculate a 3-year trend and compare to the previous calculation.
- $\triangleright$  Ability to import annual or monthly budget amounts from a spreadsheet. This feature can be beneficial for a branch manager when they want to work on the budget at home and then bring it back into the system.

#### **Accounts Payable**

#### $\triangleright$  Vendors

- Search by name, vendor number, or address.
- Inactivating a vendor disallows future entry but holds all history.
- Ability to categorize vendors by vendor type.
- Ability to add attachments for the vendor; for example, a vendor's W9 form, contract information, etc.
- Option for electronic payments (EFT).
- A/P vendor history displays both invoice and payment information, regardless of payment type: computer printed checks, manual checks, automatic bank drafts, or EFT vendor payments.
- Easy voiding of invoices.
- Ability to add custom fields of various information to the vendor screen, which can be tracked using the report writer.
- $\triangleright$  Invoice Entry
	- Invoices are entered into a batch. Multiple users may enter invoices into the same batch or individual batches. Batches can be posted at any time: weekly, daily, or several times a day.
	- **Invoices can be tied to a purchase order.**
	- Checks budget remaining. Option to allow, warn, or stop entry if budget is exceeded for this account.
	- Search ability for vendors, account number, etc.
	- Ability to clone a prior invoice for a vendor, make changes, and add the new invoice.
	- Optional warning if the invoice number already exists for this vendor, to avoid duplication of entry.
	- Entry to any month is allowed, past, present, or future, depending on your high-level setting.
	- Enter Recurring Invoices as well as payments that repeat monthly, quarterly, etc., with automatic posting upon monthly reset.
	- Ability to set up a predefined split for an invoice that is always split between account numbers. i.e. You may set up a split named TEL for a telephone bill that is always split with the same % split among an unlimited number of accounts. When entering the invoice, you simply enter the whole amount, enter the split's name (TEL) and the computer calculates the % split amount for the account numbers. The split can then be changed on the fly.
	- Invoices may be deleted while still in batch. After invoices are posted as live, they must be voided rather than deleted.
	- Ability to mark an invoice "On Hold" so invoice cannot be tagged for payment until the hold is released.
	- **Import invoice and payment information from any file (Excel, text, etc.).**
- $\triangleright$  1099 Reporting
	- System contains tool for analyzing vendor payments at end of the year and printing 1099- MISC forms.
	- Examples of filters are:
		- $\circ$  Display vendor total payment, amount tagged for 1099, and amount not tagged for 1099.
		- o Display vendors with/without W9 on file.
		- $\circ$  Display vendors paid over user-designated dollar amount and no W9 on file, etc.
	- Option to print 1099-MISC forms on either preprinted forms or blank paper.
	- Generates file for transmittal to the IRS.

#### **Payments**

- $\triangleright$  Option for utilizing multiple checking accounts for issuing payments.
- $\triangleright$  Option for setting up a master Accounts Payable fund where payments are made through the master fund with each coinciding fund paying the master fund its share. The computer autogenerates the due-to and due-from entries between funds.
- $\triangleright$  Payment Process
	- Tag selected invoices for payment.
	- **Enter payment information.**
	- Print checks; reprint one or more checks if necessary; restart printing in middle of print job.
	- Create EFT file if necessary for transmittal to the bank.
	- Post payment batch.
- $\triangleright$  Ability to pay invoices upon entry or at a later time.
- $\triangleright$  Ability to track bank drafts by assigning an EFT number to the vendor payment.
- $\triangleright$  Print on preprinted check stock or blank check stock using a MICR toner cartridge.
- $\triangleright$  Check forms are completely customizable.
- $\triangleright$  Option for computer-printed signatures, with a set dollar threshold that requires a manual signature.
- $\triangleright$  Payment Cards
	- Ability to mark an invoice with a payment card, which is used for a credit card, pay card, debit card, or charge card.
- This is for the purpose of entering A/P invoices and payments to the purchasing vendor, but issuing the payment to a separate vendor.
- Assigning a payment card allows all transaction history to be browsed from the purchasing vendor. Transaction history can also be browsed from the payment vendor, similar to a credit card statement.
- $\triangleright$  Ability to create a positive pay file to send to the bank.
- $\triangleright$  Easy voiding of checks with option to reopen the invoices, avoiding reentry of the invoices. All necessary accounting for the void is automatically handled.
- $\triangleright$  Bank Reconciliation
	- Ability to manually mark checks returned from the bank for reconciliation purposes.
	- Option to import a data file of returned checks from the bank.

#### **Purchasing**

- $\triangleright$  Staff members enter a purchase order under a location and submit for approval.
	- Once a purchase order is submitted, it goes through an approval process, based on the approval table for the location setup, with automatic email notification at each step of the approval process.
	- Option to print purchase orders, export to Word, and email to the vendor.
	- Approver tables are set per location.
	- Conditional approvers can be added for specific account ranges or on a specified dollar threshold.
- $\triangleright$  Ability to add attachments to each purchase order.
	- Browse the attachment at any time. This allows you to be paperless!
- $\triangleright$  Security for branch can be incorporated so a user can be restricted to the purchase orders he can view.
- $\triangleright$  Browse, add, edit, delete, post, or close purchase orders.
- $\triangleright$  Option to encumber budget money by utilizing purchase orders.
- $\triangleright$  Invoices can be tied to a purchase order number for in-house control purposes.
- $\triangleright$  Includes reports for open and closed purchase order journals.
- $\triangleright$  Option to browse open and/or closed purchase orders for a selected vendor, as well as ability to browse current or past purchase orders based on filters set.

# **Object Tracking**

- Used for tracking grants, projects, fixed assets, work orders, and other. Can be used for a very wide range of objects.
- $\triangleright$  Completely user-defined object structure.
- $\triangleright$  Option to tie or not tie to General Ledger.
	- If tied to  $G/L$ , in entry, can enter an account that gives you object(s) or an object that gives you account(s).
- $\triangleright$  Ability to create user-defined columns for objects or just a part of the object number.

#### **Asset Management**

- $\triangleright$  Automated tracking of acquisitions and disposals.
- $\triangleright$  The various information to be recorded for an asset is defined by the user.
- $\triangleright$  Assets can be linked to any vendor invoice related to the purchase of the asset.
- $\triangleright$  Allows for the entry of both depreciable and non-depreciable assets.
- $\triangleright$  Includes asset label printing for inventory purposes.
- $\triangleright$  Ease of entry when adding multiple quantities of the same asset.
- $\triangleright$  G/L expense accounts are defined by asset type.
- $\triangleright$  Automated posting of monthly depreciation to the general ledger.
- $\triangleright$  Ability to move/track assets for inventory and general ledger.

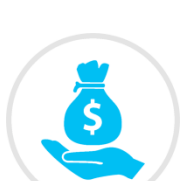

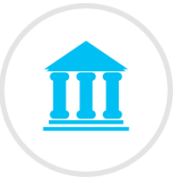

### **Accounts Receivable**

- $\triangleright$  Ability to record receipt and (optional) invoice information that is outside your main sales/membership system.
- $\triangleright$  Invoice and receipt transaction history is maintained under the specific payer.
- $\triangleright$  Various transaction reports are available.

## **Standard Features**

- $\triangleright$  Generic Report Writer
	- Create reports from any data source inside or outside of SGA data.
	- Connect to any data source that supports an OLEDB connection, whether it be SQL Server, iSeries, Access, an Excel spreadsheet, etc.
- $\triangleright$  Create dashboards, which are simply multiple reports open on the same screen in smaller windows, each will full drilldown ability.
- $\triangleright$  Move columns in the order you prefer simply by dragging them.
- $\triangleright$  Sort columns simply by clicking on the column header within a grid.
- $\triangleright$  Print or export any grid to Excel is always available.

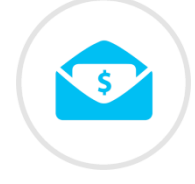

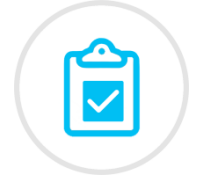

## **Security**

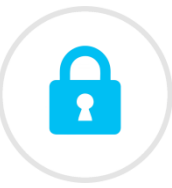

- Security is set for every menu option on a user and/or group basis.
- $\triangleright$  Each user has a user name to sign on to the system and a password. Passwords can either be maintained in SGA Accounting or use Windows authentication.
- $\triangleright$  User preferences (Each user can set his/her own preferences for screen colors, font sizes, etc.)
- $\triangleright$  Account restrictions can be set so a user is limited to a range of G/L accounts for browsing, entry, and printing. A major benefit to this is users can run any association/branch report but will only have access to their specific branch or range of accounts.

## **Help Documentation**

- $\triangleright$  Help is available for any option by pressing F1.
- $\triangleright$  Includes a table of contents, topic index, and complete word search.
- $\triangleright$  Links to related topics within help context provide additional information.
- $\triangleright$  Help illustrations give step-by-step instructions in picture form.